# <span id="page-0-0"></span>STAT 5110/6110: SAS Programming and Applications 2-D. Manipulating SAS Data Sets

#### Peng Zeng

Department of Mathematics and Statistics

Auburn University

Peng Zeng (Statistics) [STAT 5110/6110 – Lecture Notes](#page-16-0) Auburn University 1/17

 $QQ$ 

 $A \equiv \begin{pmatrix} 1 & 0 & 0 \\ 0 & 1 & 0 \\ 0 & 0 & 0 \end{pmatrix} \in A \Rightarrow A \equiv \begin{pmatrix} 1 & 0 & 0 \\ 0 & 1 & 0 \\ 0 & 0 & 0 \end{pmatrix} \in A$ 

# Manipulating SAS Data Sets

```
data new-SAS-data;
  set existing-SAS-data;
  /* more statements */run;
```
In a data step, we can

- **o** drop unwanted variables
- create or modify a variable
- execute statements conditionally
- specify a variable's length
- **o** subset data

Peng Zeng (Statistics) [STAT 5110/6110 – Lecture Notes](#page-0-0) Auburn University 2 / 17

- 3

 $200$ 

イロト イ押ト イヨト イヨト

# Keep or Drop Variables

Use keep=/drop= option or keep/drop statement to select or remove variables. (pay attention to the difference)

```
data selected1;
   set sashelp.baseball (keep = name team Salary);
run;
```

```
data selected2 (keep = name team Salary);
   set sashelp.baseball;
run;
```

```
data selected3;
   set sashelp.baseball;
   keep name team Salary;
run;
```
Peng Zeng (Statistics) [STAT 5110/6110 – Lecture Notes](#page-0-0) Auburn University 3 / 17

 $\equiv$   $\cap$   $\alpha$ 

 $\mathbf{A} = \mathbf{A} + \mathbf{A} + \mathbf{B} + \mathbf{A} + \mathbf{B} + \mathbf{A}$ 

#### **Comments**

- $\bullet$  keep/drop statement only works for data step
- keep=/drop= option combined with the names of data sets can be used in any other procedures

For example:

```
proc print data = sashelp.baseball (keep = name team Salary);
run;
```

```
proc print data = sashelp.baseball;
   var name team Salary;
run;
```
Peng Zeng (Statistics) [STAT 5110/6110 – Lecture Notes](#page-0-0) Auburn University 4 / 17

イロト イ押ト イヨト イヨト

 $298$ 

## Define New Variables

An assignment statement can

- **e** evaluate an expression
- assign the resulting value to a variable

 $variable = expression$ ;

where expression can involve

- numbers, characters, parentheses
- addition  $(+)$ , subtract  $(-)$ , multiplication  $(*)$ , division  $(')$ . exponentiation  $(**)$ , negative  $(-)$
- mathematical function such as  $sin()$ ,  $exp()$ ,  $log()$ ,  $log10()$ , ....
- o other functions supported by SAS

Peng Zeng (Statistics) [STAT 5110/6110 – Lecture Notes](#page-0-0) Auburn University 5 / 17

 $\Omega$ 

 $A \equiv \begin{pmatrix} 1 & 0 & 0 \\ 0 & 1 & 0 \\ 0 & 0 & 0 \end{pmatrix} \in A \Rightarrow A \equiv \begin{pmatrix} 1 & 0 & 0 \\ 0 & 1 & 0 \\ 0 & 0 & 0 \end{pmatrix} \in A$ 

## Example: Major League Baseball Players

```
data salary;
   set sashelp.baseball;
   /* change unit from thousand \frac{1}{2} to \frac{1}{2} */
   salary = salary * 1000;/* percent of 1986 homerun out of career homerun */
   rate = nHome / CrHome;
run;
```
How to create salary groups?

salary  $< 190$  less than 190K salary  $> 750$  larger than 750K

 $190 <$  salary  $< 425$  between 190K and 425K  $425 <$  salary  $< 750$  between 425K and 750K

Peng Zeng (Statistics) [STAT 5110/6110 – Lecture Notes](#page-0-0) Auburn University 6 / 17

 $QQ$ 

 $\left\{ \begin{array}{ccc} 1 & 0 & 0 \\ 0 & 1 & 0 \end{array} \right.$ 

## Conditional Execution

if expression then statement; else statement;

- An expression usually involves a logical operation.
- The else statement can be omitted.
- Only one statement is allowed in an if-then or else statement.
- Use do and end to include a group of statements.

```
if expression then do;
  multiple-executable-statements;
end;
else do;
  multiple-exectuable-statements;
end;
```
 $200$ 

K ロト K 御 ト K 君 ト K 君 K

## Logical Operator

Each comparison operator yields a value of  $T$  (true) or  $F$  (false).

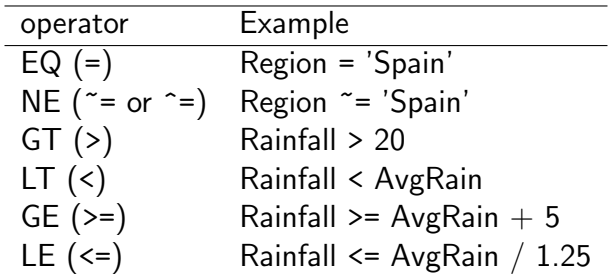

It is equivalent to write as follows.

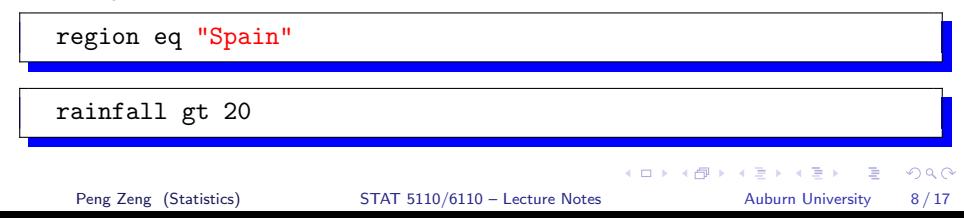

### **Comments**

 $\bullet$  SAS use = for both assignment and equality.

```
if high = T'' then score = 1;
```
• Character comparison is case-sensitive. Use functions upcase() and lowcase() to convert letters to uppercase or lowercase.

lowcase(Region) = "spain"

 $upcase(Region) = "SPAIN"$ 

Any numeric value other than 0 or missing is true, and a value of 0 or missing is false.

```
if score then grade = "valid";
                                                                     \mathbf{A} = \mathbf{A} + \mathbf{A} + \mathbf{B} + \mathbf{A} + \mathbf{B} + \mathbf{A}200Peng Zeng (Statistics) STAT 5110/6110 – Lecture Notes Auburn University 9 / 17
```
### Comparison and Logic Operators

A logic operator (such as and, or, not) can link two comparisons.

True and  $True = True$  True or True  $= True$ True and False  $=$  False True or False  $=$  True False and False  $=$  False False or False  $=$  False

not  $True = False$  not  $False = True$ 

For example

 $(lowcase(Region) = "spain")$  and  $(Rainfall > 20)$ 

not (lowcase(Region) = "spain")

Peng Zeng (Statistics) [STAT 5110/6110 – Lecture Notes](#page-0-0) Auburn University 10/17

 $A \equiv \begin{pmatrix} 1 & 0 & 0 \\ 0 & 1 & 0 \\ 0 & 0 & 0 \end{pmatrix} \in A \Rightarrow A \equiv \begin{pmatrix} 1 & 0 & 0 \\ 0 & 1 & 0 \\ 0 & 0 & 0 \end{pmatrix} \in A$ 

 $QQ$ 

# Example: Blood Pressure

Create a new SAS dataset bloodnew from a existing dataset blood. Define three new variables ave (numeric), high (character), and selected (numeric).

```
data bloodnew;
   set blood;
   ave = (systolic + diastolic) / 2;if (systolic >= 140) or (diastolic >= 90)
   then high = "T";else high = "F";if patient in ("CP", "GS", "SB") then selected = 1;
run;
```
The in operator is convenient for character variables. It allows commas or blanks to separate values.

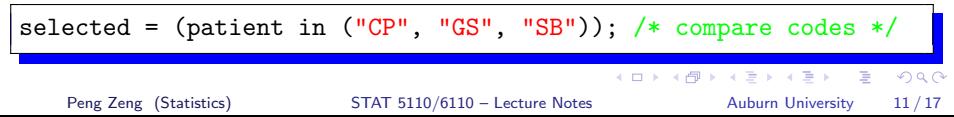

## **Comments**

When assigning a character string to a categorical variable, make sure to use quotation marks.

```
high = "T";
```
• We can update the value of an existing variable

```
score = score * 2;
```
• We can also assign values as missing explicity.

```
age = .; /* numeric variable */
color = "; /* character variable */
```
- After you make changes to a dataset, make sure to check the contents of the dataset using proc print.
- It is possible to defining new variables at the same time when we create a new SAS dataset. Simply write the statements between input and datalines statements. **KOD KARD KED KED ORA**

Peng Zeng (Statistics) [STAT 5110/6110 – Lecture Notes](#page-0-0) Auburn University 12/17

# Example: Major League Baseball Players

```
data baseball;
   set sashelp.baseball;
   if salary \leq 190 then group = "less than 190K";
   else if salary < 425 then group = "between 190K and 425K";
   else if salary < 750 then group = "between 425K and 750K";
   else group = "larger than 750K";
run;
```
#### Questions

- Is baseball and sashelp.baseball the same data set?
- What happens if the salary contains missing values?
- Will the values of group be correctly assigned?

Peng Zeng (Statistics) [STAT 5110/6110 – Lecture Notes](#page-0-0) Auburn University 13/17

 $\Omega$ 

## Example: Updated Codes

```
data baseball2;
   length group $25;
   set sashelp.baseball;
   if missing(salary) then group = "";
   else if salary < 190 then group = "less than 190K";
   else if salary < 425 then group = "between 190K and 425K";
   else if salary < 750 then group = "between 425K and 750K";
   else group = "larger than 750K";
run;
```
By default, SAS sets the length of a character variable by the first value it encounters for that variable. Use the length statement to specify a length to avoid truncation of your values.

```
length Address1 Address2 Address3 $200;
```
**KOD KARD KED KED ORA** 

## Generate a Subset

We can generate a subset using the following methods

**o** if expression: select observations to keep

```
if systolic > 120;
```
• if expression then delete: select observations to remove

```
if high = "T" then delete;
```
o where statement or where option

```
data complete;
   set sashelp.baseball (where = (salary is not missing));
run;
```

```
data complete;
   set sashelp.baseball;
   where salary is not missing;
run;
```
# Frequently Used Operators in Where

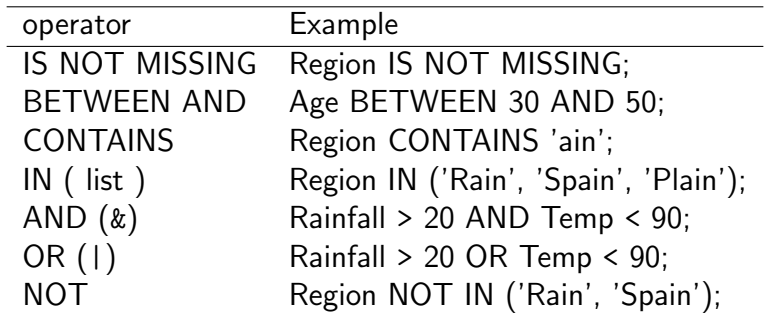

- Character comparisons are case sensitive.
- The in operator allows commas or blanks to separate values.

Peng Zeng (Statistics) [STAT 5110/6110 – Lecture Notes](#page-0-0) Auburn University 16/17

イロト イ押ト イヨト イヨト - 3  $\Omega$ 

### In-Class Exercise

<span id="page-16-0"></span>The sashelp library has a data set named cars, which contains information on some cars in 2004.

- create a data set dropping two variables (Cylinders, Horsepower)
- $\bullet$  define a new variable named diff, which is the difference between MSRP and Invoice
- **•** define a new variable named expensive, whose value is yes for  $MSRP > $30,000$  and no otherwise.
- **o** define a new variable named imported, whose value is 1 for non-USA cars and 0 otherwise
- How many different origins? What are the percentages?
- **•** create a subset containing only European sedans
- **•** create a subset for cars whose model names contain 4dr

Peng Zeng (Statistics) [STAT 5110/6110 – Lecture Notes](#page-0-0) Auburn University 17/17

**KOD KOD KED KED DAR**